## Package 'wesanderson'

October 31, 2023

Title A Wes Anderson Palette Generator

Description Palettes generated mostly from 'Wes Anderson' movies.

Date 2023-10-30

Version 0.3.7

Depends  $R$  ( $>= 3.0$ )

License MIT + file LICENSE

LazyData true

Suggests ggplot2

URL <https://github.com/karthik/wesanderson>

BugReports <https://github.com/karthik/wesanderson/issues>

RoxygenNote 7.2.3

NeedsCompilation no

Author Karthik Ram [aut, cre] (<<https://orcid.org/0000-0002-0233-1757>>), Hadley Wickham [aut], Clark Richards [ctb], Aaron Baggett [ctb]

Maintainer Karthik Ram <karthik.ram@gmail.com>

Repository CRAN

Date/Publication 2023-10-31 16:50:02 UTC

## R topics documented:

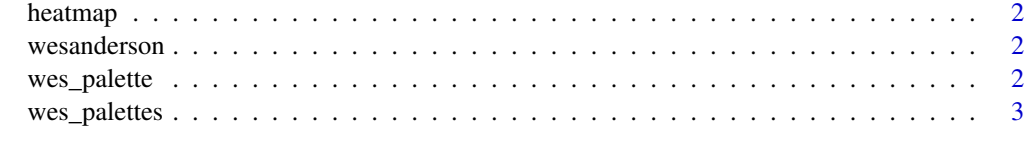

**Index** [4](#page-3-0)

<span id="page-1-0"></span>heatmap *heatmap*

## Description

A heatmap example

## Usage

heatmap

## Format

An object of class data. frame with 144 rows and 5 columns.

wesanderson *wesanderson*

## Description

list of palettes from Wes Anderson movies

#### Details

list of palettes from Wes Anderson movies

<span id="page-1-1"></span>wes\_palette *A Wes Anderson palette generator*

## Description

These are a handful of color palettes from Wes Anderson movies.

## Usage

```
wes_palette(name, n, type = c("discrete", "continuous"))
```
## <span id="page-2-0"></span>wes\_palettes 3

## Arguments

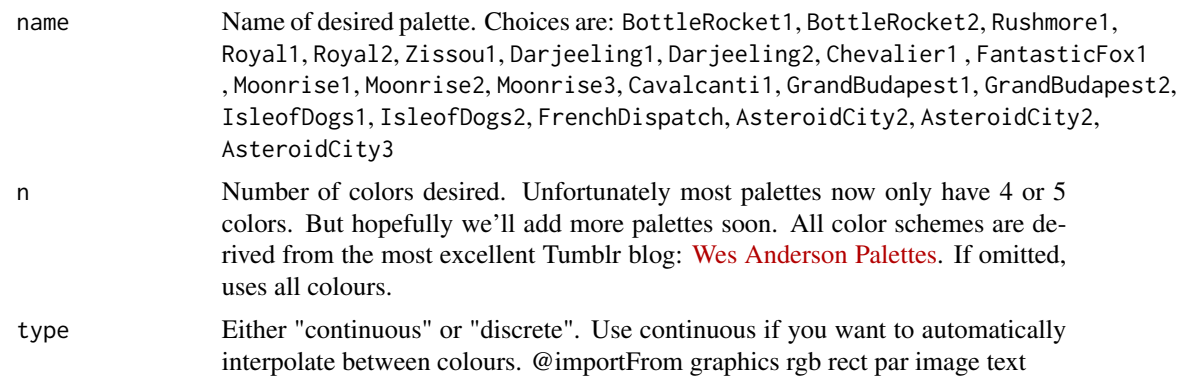

## Value

A vector of colours.

## Examples

```
wes_palette("Royal1")
wes_palette("GrandBudapest1")
wes_palette("Cavalcanti1")
wes_palette("Cavalcanti1", 3)
# If you need more colours than normally found in a palette, you
# can use a continuous palette to interpolate between existing
# colours
pal <- wes_palette(21, name = "Zissou1", type = "continuous")
image(volcano, col = pal)
```
wes\_palettes *Complete list of palettes*

## Description

Use [wes\\_palette](#page-1-1) to construct palettes of desired length.

### Usage

wes\_palettes

## Format

An object of class list of length 24.

# <span id="page-3-0"></span>Index

∗ colors wes\_palette, [2](#page-1-0) ∗ datasets heatmap, [2](#page-1-0) wes\_palettes, [3](#page-2-0)

heatmap, [2](#page-1-0)

wes\_palette, [2,](#page-1-0) *[3](#page-2-0)* wes\_palettes, [3](#page-2-0) wesanderson, [2](#page-1-0)